# Current Status

- The previous plot I sent was somewhat optimistic, as I accidentally indexed poorly and contaminated the test sample with one of the files the network was trained on.
- But, by employing a learning rate scheduler set to decrease the learning rate by 0.5 on a significant enough plateau, have been able to create a steady increase in precision with more training time

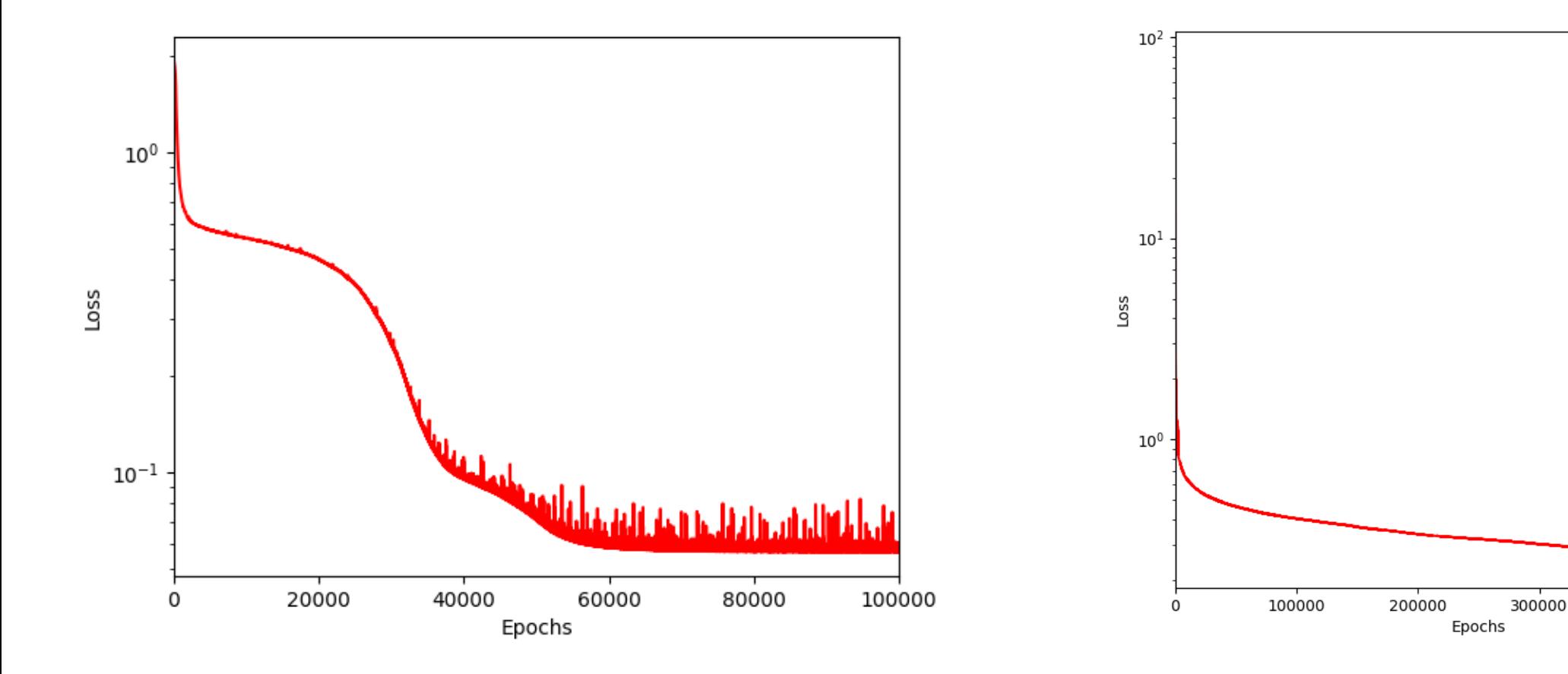

Custom Loss Function / Poor Combination of Parameters Huber Loss / Ideal-Ish Combination of Parameters

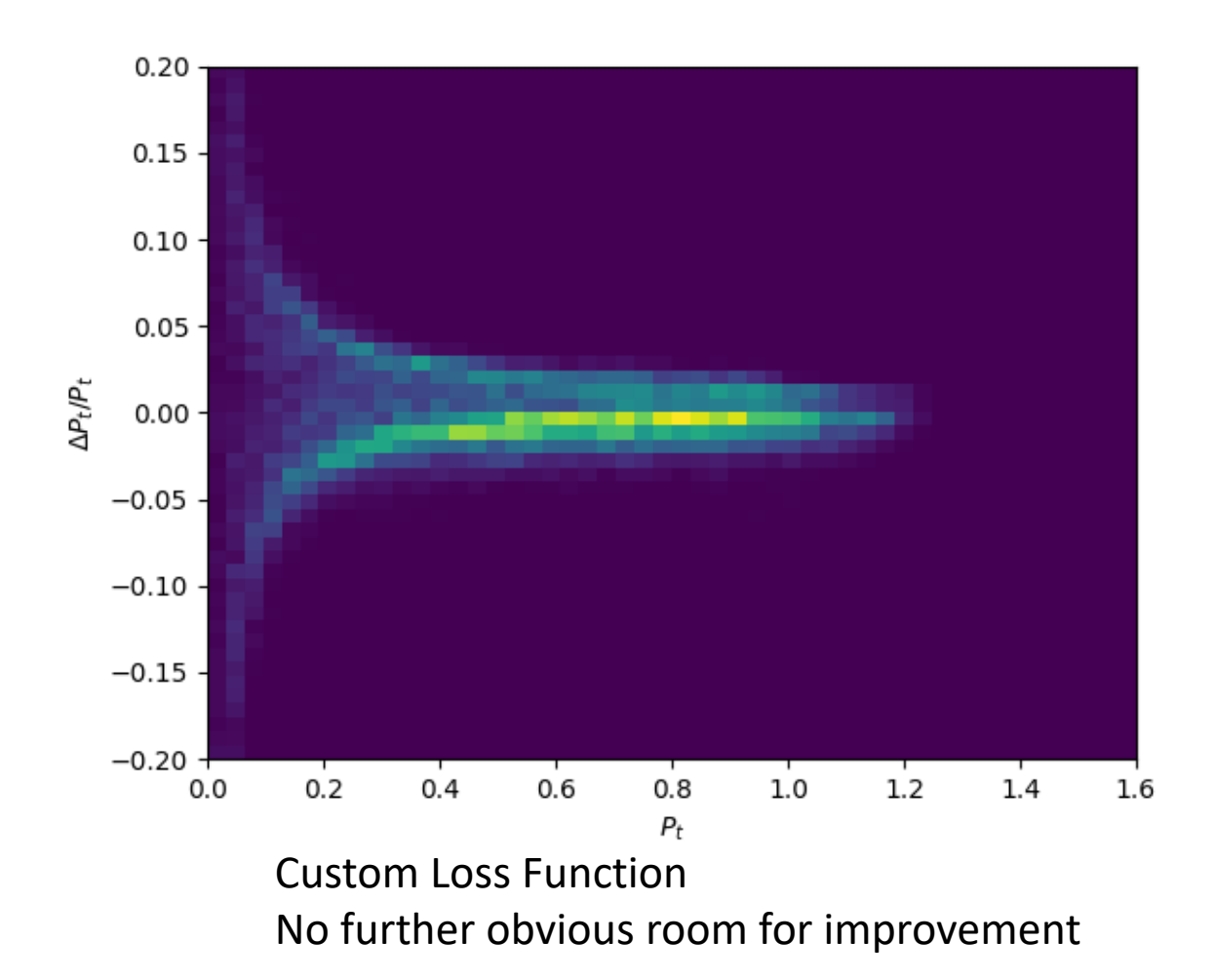

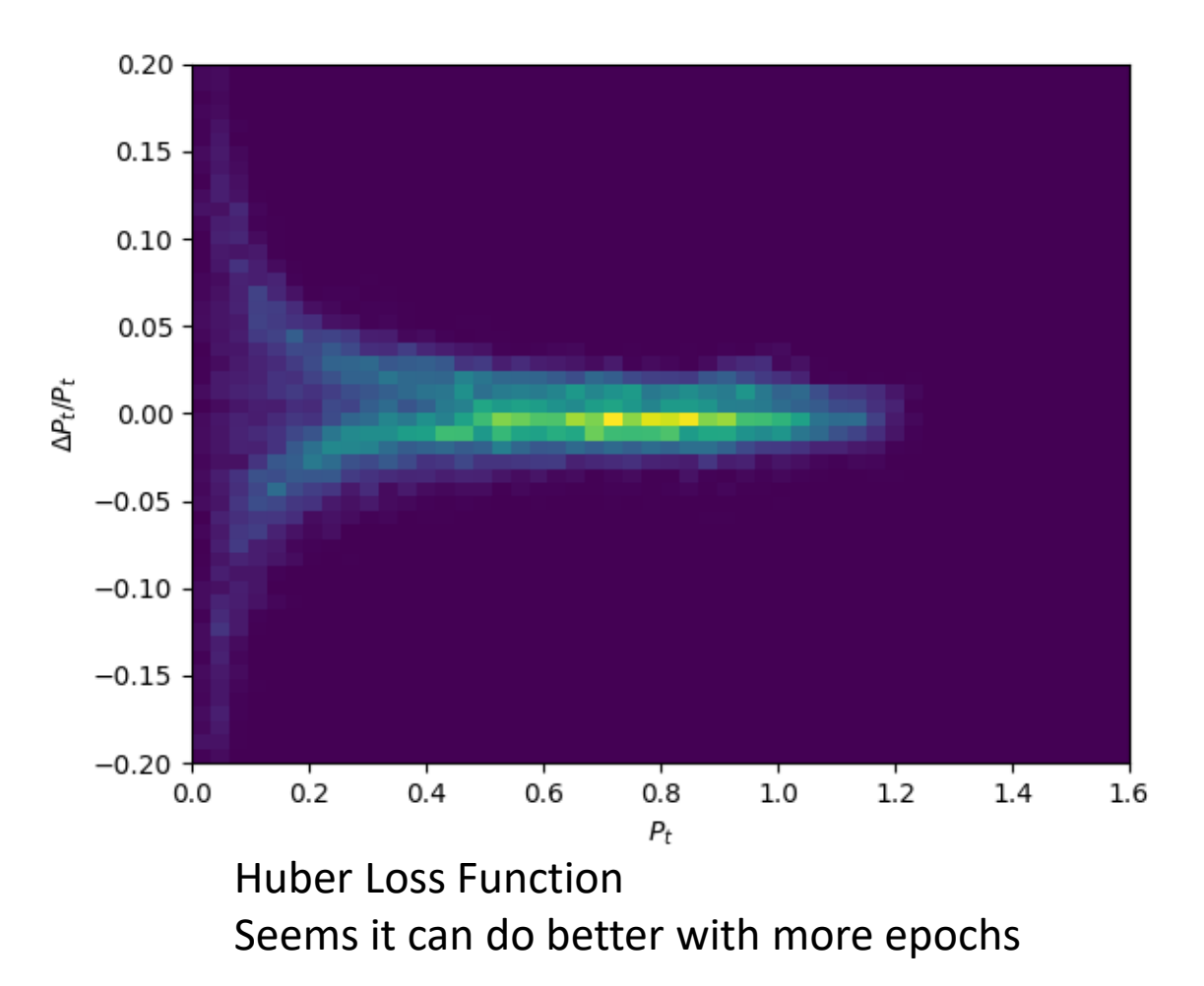

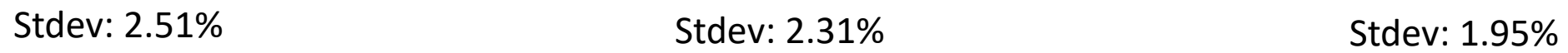

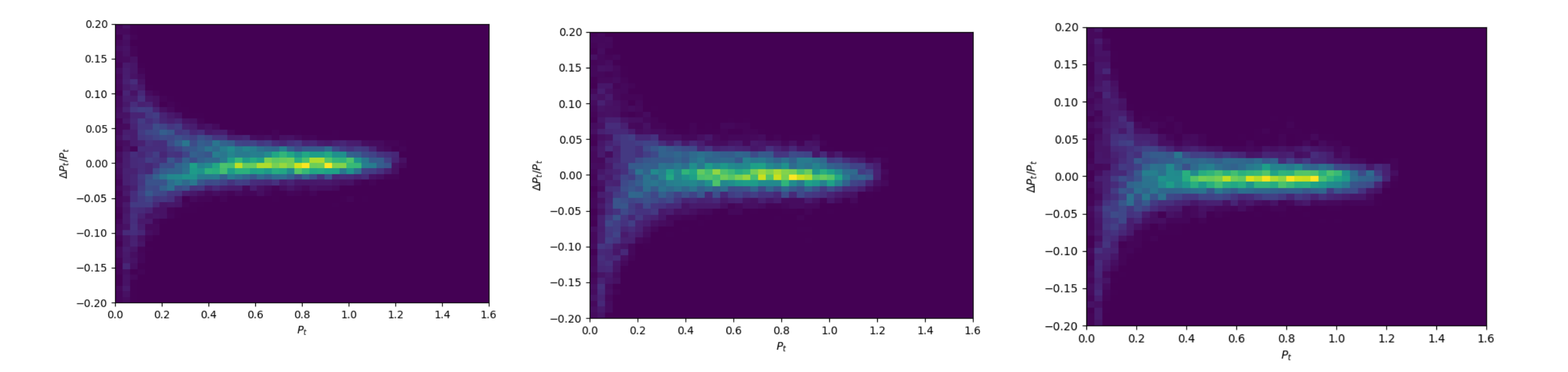

5 hrs 16 hrs 25 hrs

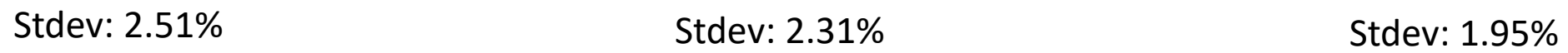

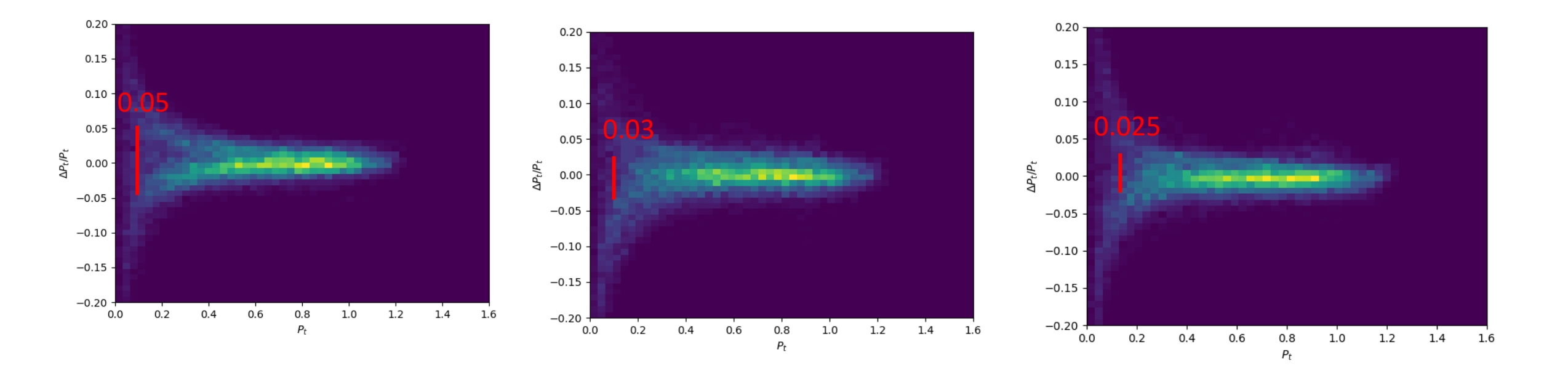

5 hrs 16 hrs 25 hrs

# Next Steps

- Loss shows precision can still improve, but need to improve efficiency of network or use a cluster that can run the training for a very long time to get better results
- Continue to work on tuning efficiency, fine-tune the learning rate scheduler, and use UNH/Jlab/Brookhaven farm to run the training for several days.

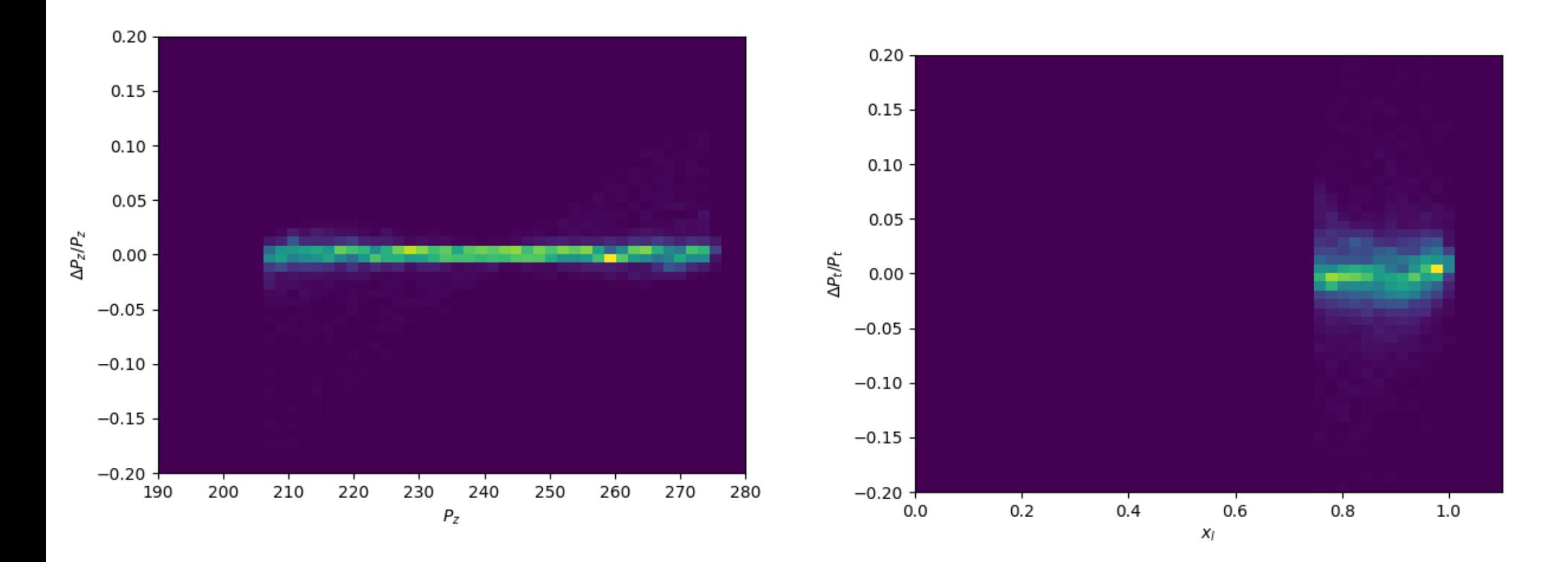

### Current Best Format:

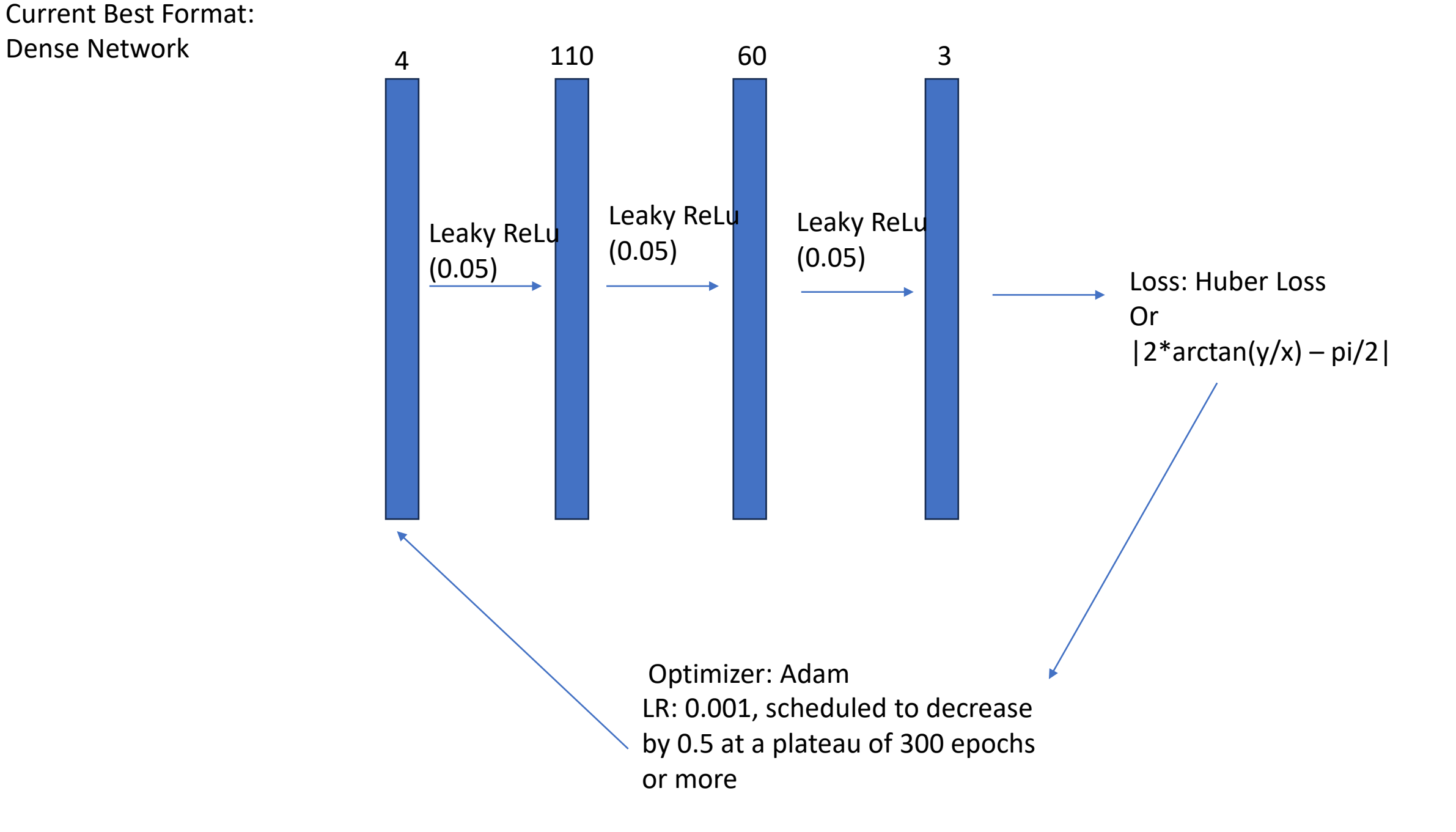

# Steps to Reproduce

- Use PyTorch to structure a sequential model, with Linear and Leaky ReLU layers alternating
- Convert input and output files to Torch tensors
- Loop through some number of Epochs
- For each epoch, use the model on the input data set
- Compare the output to the known training data and calculate the loss using some function
- Pass the loss to the backward function of the optimizer, which tunes the model parameters
- Repeat and ideally the loss will decrease as you run over more epochs
- Save the model, load it with the same parameters to test

# EICRecon Integration

- Training file can be completely separate, run as its own command to update a parameter file
- EICRecon Factory can then pull from the parameter file with a matching model structure
- Work so far is in Python rewrite with c++ PyTorch frontend?